## Whole School Overview- Computing 2023-24

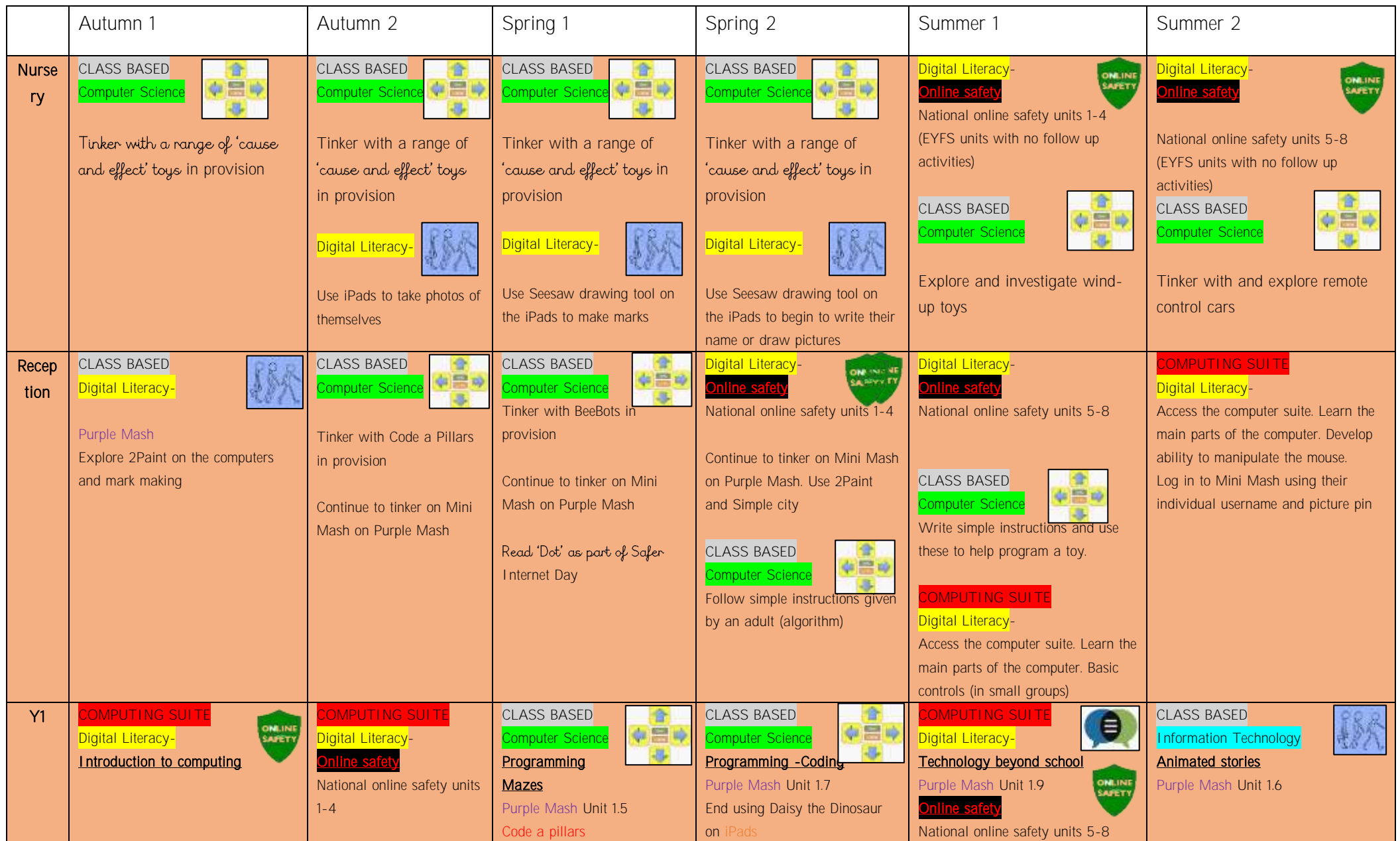

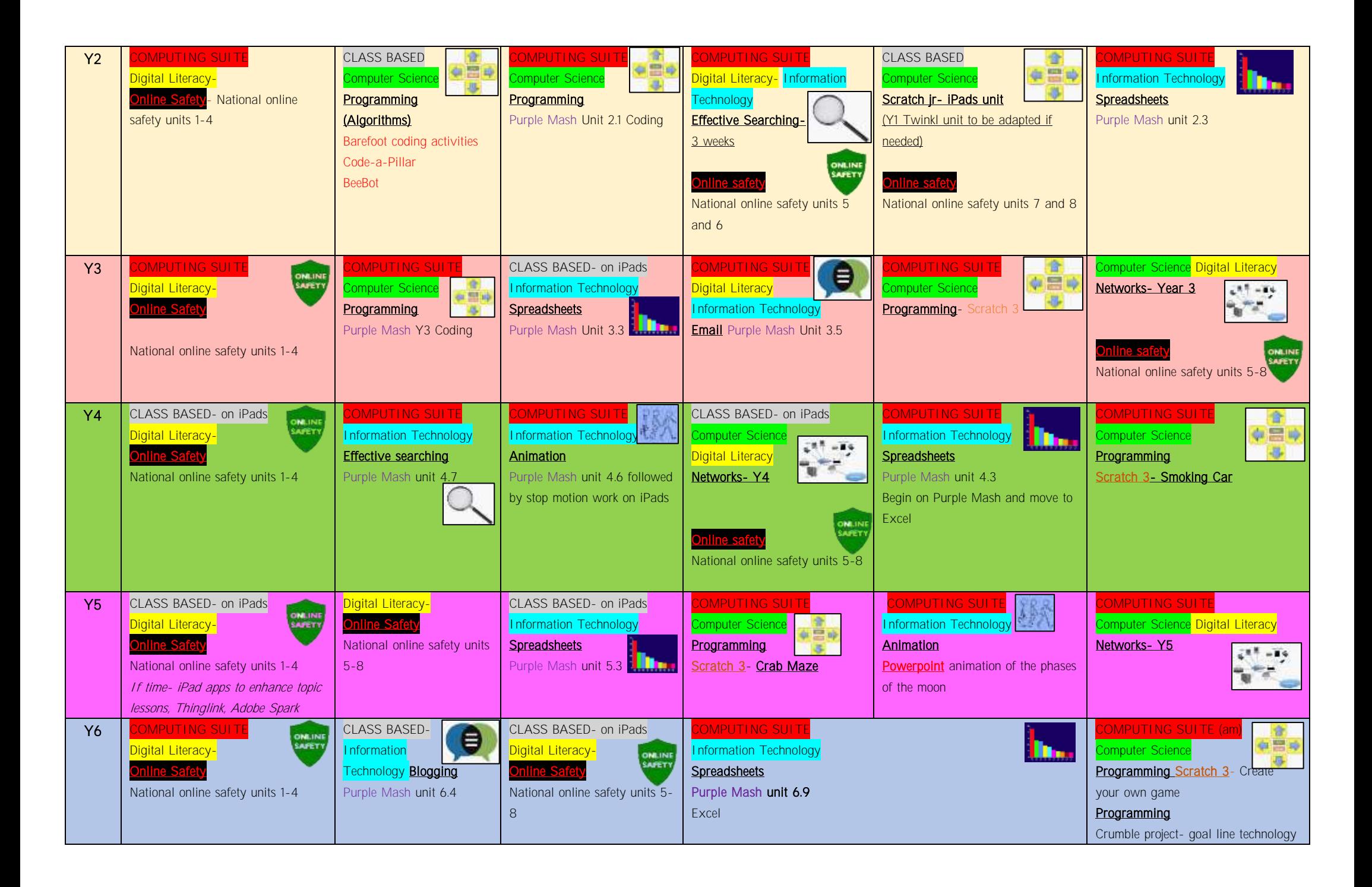

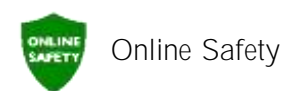

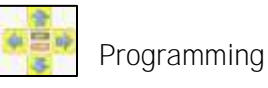

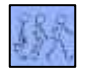

Animation

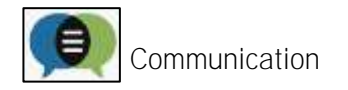

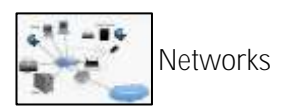

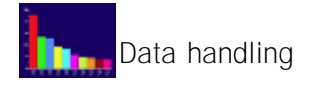

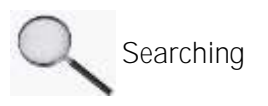

These symbols show the main themes that thread throughout the Family of Learning Trust's computing curriculum. There are other underlying themes and threads, mainly involving the use of Office programs that can't be seen here. The skills progression document details the skills that children should be taught in each year group in relation to basic skills in Office.

These symbols can also be seen in the long term plan and on the skills progression document